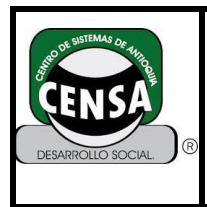

# **1. IDENTIFICACIÓN DE LA GUÍA DE APRENDIZAJE**

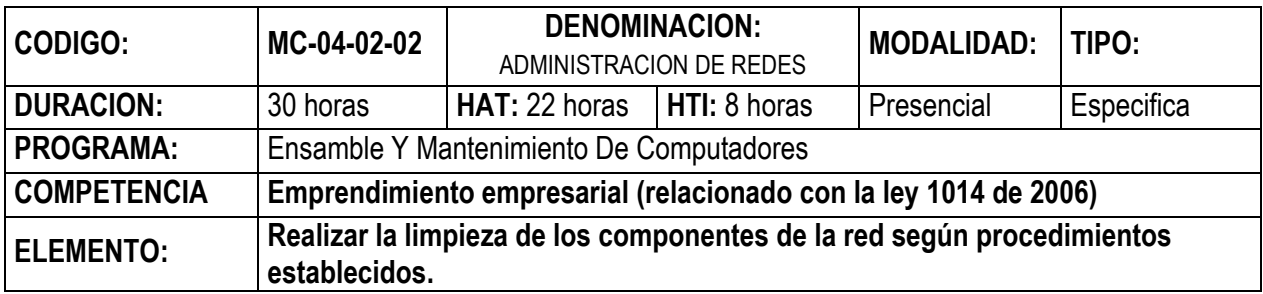

## **2. RESULTADOS DE APRENDIZAJE**

- $\checkmark$  Conceptualizar el término de Dominio y su función dentro del sistema de red.
- $\checkmark$  Conceptualizar el funcionamiento del directorio activo y los diferentes servicios que presta.
- $\checkmark$  Conceptualiza los servicios DNS, DHCP.
- $\checkmark$  Instalar el sistema operativo Windows server.
- $\checkmark$  Configurar servicios DNS, DHCP y Active Directory en los servidores Windows.
- $\checkmark$  Realizar administración de la red mediante el uso de escritorio remoto y el uso de los servicios DNS, DHCP y Active Directory.
- $\checkmark$  Ingresar al dominio de Windows server desde sistemas Operativos Windows FAT 32, NTFS y Linux. Configurar adecuadamente los parámetros del dominio en las estaciones de trabajo
- $\checkmark$  Configurar adecuadamente grupos y usuarios en el servidor para poder conectarse al dominio respectivo

# **2.1. OBJETIVO GENERAL:**

Adquirir los conocimientos generales de la administración de una red de datos

# **2.2. OBJETIVO ESPECÍFICO:**

- $\checkmark$  Configurar sistemas de operativos que le permitan administrar una red
- $\checkmark$  Rastrear una red de datos

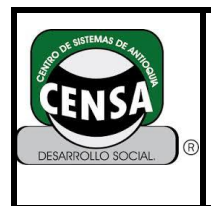

 $\checkmark$  Diseñar un sistema de seguridad de una red de datos

## **3. INTRODUCCION**

Hoy en día la forma en que usamos las redes ha estado cambiando y han afectado la forma de trabajo, incluso a los académicos. La imagen que tenemos en la actualidad de una computadora, principal, ya está desapareciendo. Ahora la mayoría de las Redes tienen diferentes tipos de computadoras, desde computadoras personales, estaciones de trabajo y Servidores. Las computadoras en una red, están configuradas para realizar diferentes tareas. Aunque la gente suele trabajar con una computadora especifica, las computadoras pueden llamar a otros sistemas en la red para servicios especializados. Esto ha dado origen a los servicios de red. El servidor y la estación no tienen, necesariamente, que estar en la misma red, podrían usar diferentes conexiones de red y lo más importante atreves del Internet. Las nuevas tecnologías permiten trabajar sin salir de nuestras casas.

## **4. ACTIVIDADES DE APRENDIZAJE**

## **4.1. INICIALES**

- Presentación del tutor
- Introducción y socialización de la guía de aprendizaje
- Metodología y evaluación
- Presentación del Cronograma de actividades

## **4.2. ACTIVIDADES DE CONTEXTUALIACION DE CONOCIMIENTO**

- $\checkmark$  En grupos de dos personas realizar investigación de los servicios DNS, DHCP y Active Directory y realizar instrumento de evaluación. (3 horas)
- $\checkmark$  En grupos de dos personas solicitar al tutor un equipo de cómputo y realizar instalación del sistema operativo server y con base a la investigación anterior configurar sus servicios. (10 horas)
- $\checkmark$  En grupos de trabajos de dos personas solicitar un equipo de cómputo y realizar la configuración del ámbito del DHCP server y configurar cada una de sus opciones según manual entregado por el docente. (3 horas)
- $\checkmark$  Realizar investigación sobre cómo implementar el servicio de correo interno MSMAIL y solicitar al tutor un equipo de cómputo y realizar instrumento de evaluación. (7 ½ horas).
- $\checkmark$  Asistir a la explicación dada por el docente sobre como matricular usuarios en el servidor y vincular una estación de trabajo a un dominio y en grupos de trabajo de dos personas solicitar un equipo de cómputo y realizar el instrumento de evaluación .(5 1/2 Horas)

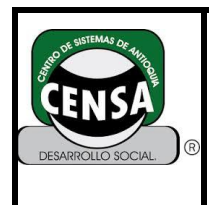

## **5. ACTIVIDADES DE APROPIACIÓN DEL CONOCIMIENTO**

- $\checkmark$  Desarrollo de cuestionario Sobre servicios dns dhcp.(2  $\frac{1}{2}$  horas)
- $\checkmark$  Lista de chequeo instalación servidor linux (3 hora)
- $\checkmark$  Lista de chequeo implementación servidor de correo (2 hora)

## **6. ACTIVIDADES EVALUATIVAS**

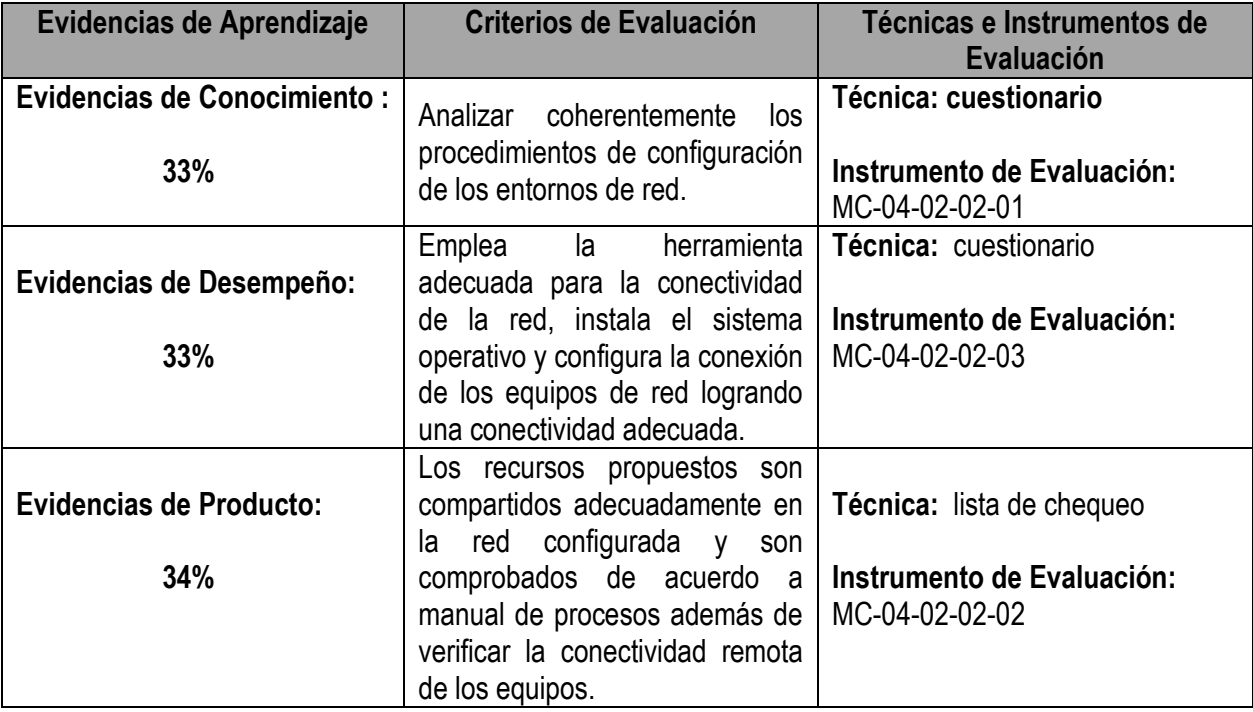

### **7. AMBIENTE DE APRENDIZAJE**

Aula de clase Sala de Computadores

### **8. GLOSARIO**

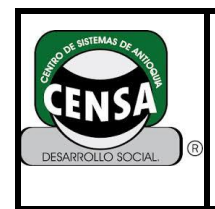

## **BTW:**

Acrónimo de By The Way (por cierto), una abreviatura usada junto a un comentario escrito en un forum on line.

**C**

## **Caballo de Troya:**

Programa informático que lleva en su interior la lógica necesaria para que el creador del programa pueda acceder al interior del sistema que lo procesa.

#### **Cabecera:**

(Inglés: header). Este término se refiere a la información acerca de un documento web o un mensaje de correo que se encuentra al principio del documento o mensaje. La información que contiene una cabecera puede hacer referencia al autor, o el generador del texto. No se debe confundir este término con el de **encabezamiento.** 

#### **Caché:**

Almacenamiento local y temporal de un programa, de los mensajes de respuesta y el subsistema que controla el almacenamiento, la recuperación y eliminación de sus mensajes. Un caché, almacena datos para reducir el tiempo de respuesta y el consumo de ancho de banda de red en demandas equivalentes futuras.

#### **Cadena:**

(Inglés: string). Secuencia de caracteres. Cada palabra es una cadena. Una búsqueda preguntará por una cadena de búsqueda, refiriéndose no sólo a palabras, sino a una secuencia de caracteres, formen éstos una palabra, una frase, o ninguna de las dos posibilidades. Un conjunto de caracteres alfanuméricos que se utilizan como entrada para cálculos o búsquedas.

#### **Carga:**

(Ing.: load). El proceso de transferir un archivo desde un equipo local a un equipo remoto mediante un módem o una red.

#### **CD-ROM:**

Compact disc read only memory (Disco compacto de sólo lectura). Disco Óptico de 12 cm. de diámetro para almacenamiento binario. Su capacidad formateado es de 660 Mb. de información. Usado en principio para almacenar audio.

#### **Censorship:**

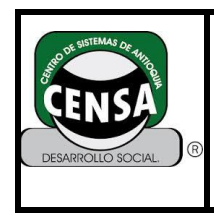

**VERSIÓN: 4**

Página **5** de **8**

(Censura). Sistema de control de la libre expresión de los ciudadanos utilizado tanto por Administraciones Públicas como por empresas privadas, a menudo con carácter previo (censura previa), para evitar, por motivos de diversos tipos (a veces legítimos, a veces no tanto), que en Internet se publique información considerada ofensiva, inconveniente o simplemente molesta. La censura en Internet es de difícil implantación dado el carácter global y no centralizado de la red.

## **CERN:**

Conseil Eurpéenne pour la Recherche Nucláaire, el Laboratorio europeo de física de partículas de Génova (Suiza) donde, en la década de 1980, un equipo de ingenieros pioneros bajo la dirección de Timothy Berners-Lee desarrolló la tecnología World Wide Web.

## **CGI:**

Common Gateway Interface. Abreviatura de interfaz común de puerta de enlace o gateway, software que facilita la comunicación entre un servidor web y los programas que funcionan fuera del servidor, por ejemplo, los programas que procesan formularios interactivos o los que buscan en las bases de datos del servidor la información solicitada por el usuario.

#### **Chat:**

(Tertulia, conversación, charla). Comunicación simultánea entre dos o más personas a través de Internet. Hasta hace poco tiempo sólo era posible la "conversación" escrita, pero los avances tecnológicos permiten ya la conversación audio y vídeo. Un programa de software de red que permite a varios usuarios mantener "conversaciones" en tiempo real con los demás al escribir mensajes y al enviarlos a través de una red de área local o de Internet. Algunos programas de chat avanzados, como Pow Wow, admiten conversación de voz e intercambio de archivos en diferentes medios (por ejemplo, fotografías y archivos gráficos).

#### **Ciber:**

Un prefijo para todas las acciones relacionadas con los equipos o con Internet. Por ejemplo, coloque un equipo en la esquina y su café favorito se convertirá en un cibercafé.

## **Ciberespacio:**

(Inglés: cyberspace). Describe la gran variedad de recursos de información disponibles a través de las redes de ordenadores. El universo virtual de información transmitida mediante equipos, programas, medios de audio y vídeo, teléfono y televisión, cable y satélite. El término ciberespacio fue acuñado por el escritor de ciencia-ficción William Gibson, en su novela fantástica Neuromancer, que lo definió como "una representación gráfica de los datos abstraídos de los bancos de memoria de todos los equipos de un sistema humano".

**CLI:** 

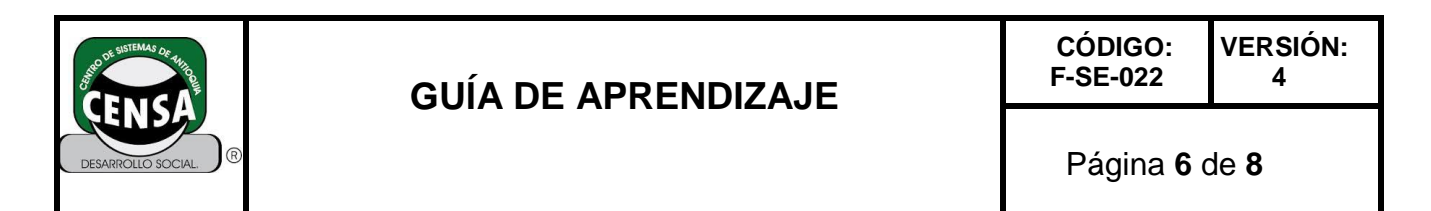

Comisión de Libertades e Informática (Commission for Liberties and Informatics). Entidad no gubernamental creada en España en 1991 para promover la defensa de las libertades y derechos individuales y colectivos frente al mal uso de la informática y las telecomunicaciones. Está formada por asociaciones de profesionales informáticos, de derechos humanos, sindicatos, consumidores, jueces, empresas de marketing directo…

#### **Cliente:**

(Inglés: client). Programa que se usa para contactar y obtener datos de un programa de servidor localizado en otro ordenador, a menudo a gran distancia. Cada programa cliente está diseñado para trabajar con uno o más tipos de programas servidores específicos, y cada servidor requiere un tipo especial de cliente. Programas de software que proporcionan acceso a los recursos de la red al trabajar con la información de un servidor.

#### **Complemento:**

Un componente de software o un módulo que extiende la capacidad de una aplicación, normalmente para permitir la lectura o la presentación de archivos de un tipo específico. En el caso de los exploradores de web, los complementos permiten la presentación de contenido especial como audio, vídeo y animación.

#### **Conexión:**

(Inglés: connetion). Circuito virtual de transporte que se establece entre dos programas de aplicación con fines comunicativos.

#### **Contraseña:**

(Inglés: password). Palabra o cadena de caracteres, normalmente secreta, para acceder a través de una barrera. Se usa como herramienta de seguridad para identificar usuarios de una aplicación, archivo, o red. Puede tener forma de una palabra o frase de carácter alfanumérico, y se usa para prevenir accesos no autorizados a información confidencial.

#### **Consorcio W3:**

Consorcio de la industria encabezado por el Laboratory for Computer Science del Massachusetts Institute of Technology de Cambridge, Massachusetts. (W3 hace referencia a World Wide Web). El consorcio promueve estándares y anima a la interoperabilidad de los productos de World Wide Web. Al estar basado originalmente en el laboratorio europeo de física de partículas (CERN) de Génova (Suiza), donde se desarrolló la tecnología de World Wide Web, el Consorcio ha tenido un éxito relativo en su propósito de fomentar la cooperación de las tecnologías web entre las corporaciones privadas, que suelen ser reacias a compartir sus secretos.

#### **Contenido:**

La suma de texto, imágenes, sonido, datos y otra información que se presenta en un sitio web.

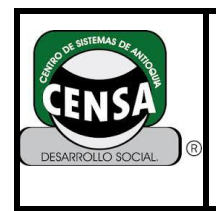

## **Cookie:**

(Traducción literal: pequeño tesoro o galletita). Un archivo almacenado en el disco duro que se utiliza para identificar su equipo o sus preferencias ante un equipo remoto. Los cookies se utilizan frecuentemente para identificar visitantes a los sitios web.

## **Correo electrónico:**

(Inglés: Electronic Mail, o e-mail). Un medio para enviar mensajes escritos de un equipo a otro a través de una red. Dos de las aplicaciones de correo electrónico más populares son Microsoft Exchange y Eudora. El correo electrónico puede enviarse automáticamente a un gran número de direcciones a través de una lista de correo (mailing list).

## **Correo normal:**

El correo que se envía mediante el servicio postal.

## **Cortafuegos: ver firewall.**

### **Cracker:**

Persona que se dedica a entrar en redes de forma no autorizada e ilegal, para conseguir información o reventar redes, con fines destructivos. No hay que confundir este término con el de **hackers.** Un cracker es una persona que intenta acceder a un sistema informático sin autorización. Estas personas tienen a menudo malas intenciones, en contraste con los hackers, y suelen disponer de muchos medios para introducirse en un sistema.

## **9. BIBLIOGRAFIA – CIBERGRAFIA**

**[http://es.wikipedia.org/wiki/Sistema\\_operativo](http://es.wikipedia.org/wiki/Sistema_operativo) <http://www.e-mas.co.cl/categorias/informatica/tiposso.htm> [http://www.monografias.com/Computacion/Sistemas\\_Operativos/](http://www.monografias.com/Computacion/Sistemas_Operativos/) <http://rootear.com/ubuntu-linux/compartir-archivos-samba> <https://www.youtube.com/watch?v=Ky3unCMzMLA> <http://www.vinagreasesino.com/articulos/como-compartir-archivos-dentro-de-la-misma-red-local.php> <http://www.neoteo.com/dukto-r4-transfiere-archivos-entre-diferentes/>**

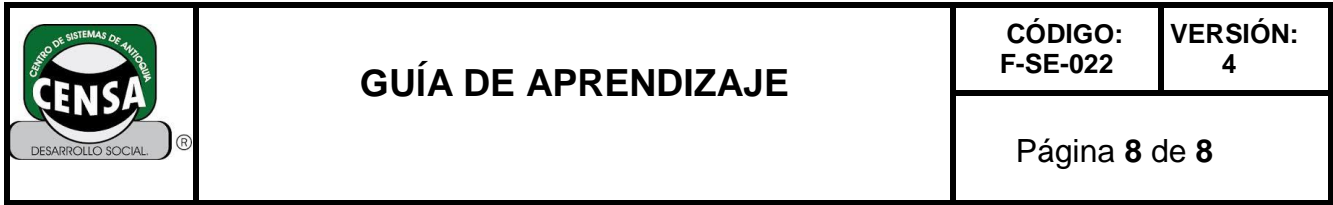

**Fecha de Actualización:**